# Programmiervorkurs Einführung in Java Tag 2

Moritz Grimm

Wintersemester 2016/2017

### FACHSCHAFT INFORMATIK **HS Karlsruhe**

- [Arten](#page-4-0) [Verwendung](#page-5-0) [Beispiel](#page-6-0)
- [Wahrheitswerte](#page-9-0) [Vergleiche](#page-10-0) [Verknüpfungen](#page-11-0) [Operatoren](#page-13-0) [boolscher Ausdruck](#page-15-0) **[Beispiel](#page-18-0)**

[Vergleiche](#page-22-0) [Größenordungsprobleme](#page-23-0)

[Beispiel](#page-24-0) **[Syntax](#page-26-0)**  $f_a$  $I = -$  true [Verschachtelung](#page-29-0)

[switch-case](#page-30-0) [Überblick](#page-30-0) [Beispiele](#page-31-0)

## Ablauf

<span id="page-1-0"></span>▶ 09:30 Vorstellung der Lösungen des Vortages

手程

- $\blacktriangleright$  ab 10:00 Vorlesung
- $\triangleright$  60 Minuten Mittagspause
- $\blacktriangleright$  gegen 12:30 Übungen

### FACHSCHAFT INFORMATIK **HS Karlsruhe**

### [Ablauf](#page-1-0)

- [Arten](#page-4-0) [Verwendung](#page-5-0) [Beispiel](#page-6-0)
- 
- [Wahrheitswerte](#page-9-0) [Vergleiche](#page-10-0) [Verknüpfungen](#page-11-0) [Operatoren](#page-13-0) [boolscher Ausdruck](#page-15-0) **[Beispiel](#page-18-0)**

[Vergleiche](#page-22-0) [Größenordungsprobleme](#page-23-0)

[Beispiel](#page-24-0) **[Syntax](#page-26-0)**  $f$ alse  $==$  true [Verschachtelung](#page-29-0)

## Inhaltsübersicht Vorkurs

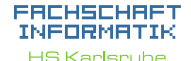

### [Ablauf](#page-1-0)

[Arten](#page-4-0) [Verwendung](#page-5-0) [Beispiel](#page-6-0)

[Wahrheitswerte](#page-9-0) [Vergleiche](#page-10-0) [Verknüpfungen](#page-11-0) [Operatoren](#page-13-0) [boolscher Ausdruck](#page-15-0) [Beispiel](#page-18-0)

[Vergleiche](#page-22-0) [Größenordungsprobleme](#page-23-0)

[Beispiel](#page-24-0) [Syntax](#page-26-0)  $f_a$  $I = -$  true [Verschachtelung](#page-29-0)

[switch-case](#page-30-0) [Überblick](#page-30-0) [Beispiele](#page-31-0) [weitere Planung](#page-33-0)

[Quellen und](#page-34-0)

- $\triangleright$  Tag 1: Zustände, Variablen, Datentypen, Konvertierungen, Arithmetik, Eclipse Live-Demo
- $\blacktriangleright$  Tag 2: Kommentare, Boolesche Ausdrücke, If-Abfragen, Switch-Case
- ▶ Tag 3: Arrays, (Do-)While-Schleife, For-Schleifen, Weiterführung Debugging

FREE A

▶ Tag 4: (statische) Methoden, Klassenvariablen

### FACHSCHAFT INFORMATIK

**HS Karlsruhe** 

### [Kommentare](#page-3-0)

- [Arten](#page-4-0) [Verwendung](#page-5-0) [Beispiel](#page-6-0)
- 
- [Wahrheitswerte](#page-9-0) [Vergleiche](#page-10-0) [Verknüpfungen](#page-11-0) [Operatoren](#page-13-0) [boolscher Ausdruck](#page-15-0) **[Beispiel](#page-18-0)**

[Vergleiche](#page-22-0) [Größenordungsprobleme](#page-23-0)

[Beispiel](#page-24-0) [Syntax](#page-26-0)  $f_a$  $I = -$  true [Verschachtelung](#page-29-0)

[switch-case](#page-30-0) [Überblick](#page-30-0) [Beispiele](#page-31-0)

[Quellen und](#page-34-0)

## <span id="page-3-0"></span>Kommentare

- **Exercice in das Verständnis des Quelltextes**
- ► haben keinen Einfluss auf den Programmablauf

FEBRUARY 1

Programmdokumentation durch JavaDoc

<span id="page-4-0"></span>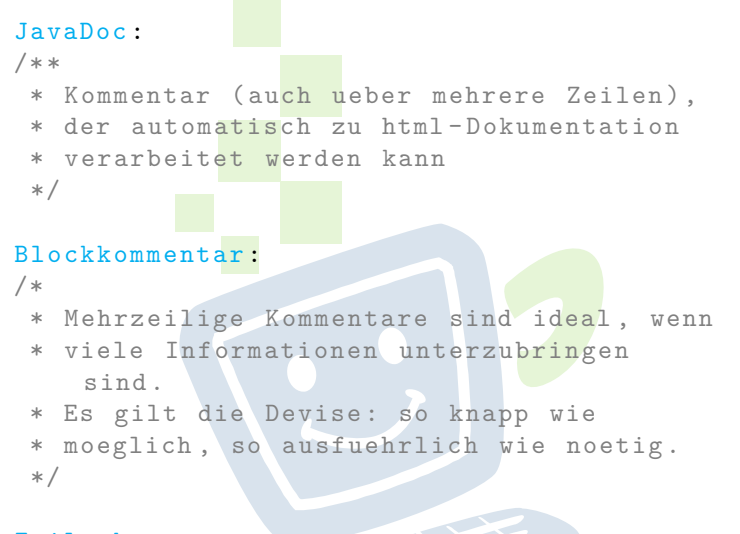

## Zeilenkommentar :

// endet mit Zeilenumbruch

### FACHSCHAFT INFORMATIK **HS Karlsnuhe**

### [Arten](#page-4-0)

[Verwendung](#page-5-0) [Beispiel](#page-6-0)

[Wahrheitswerte](#page-9-0) [Vergleiche](#page-10-0) [Operatoren](#page-13-0) [boolscher Ausdruck](#page-15-0) [Beispiel](#page-18-0)

[Vergleiche](#page-22-0) [Größenordungsprobleme](#page-23-0)

[Beispiel](#page-24-0) [Syntax](#page-26-0)  $f$ alse  $==$  true

[switch-case](#page-30-0) [Überblick](#page-30-0) [Beispiele](#page-31-0)

## <span id="page-5-0"></span>Verwendung von Kommentaren

- ► rettet Leben! Besonders das eigene!
- ► geben nachfolgenden Entwicklern Hinweise, wie der Quelltext zu verstehen ist
- $\triangleright$  sollten auf einem höheren Abstraktionslevel beschreiben was passiert
- $\triangleright$  sehr praktisch als Gedächtnisstütze: TODOs setzen
- ▶ zum Testen können Teile des Quellcodes zeitweise auskommentiert werden

**TAB** 

 $\blacktriangleright$  ein Stück weit auch eine "Streitfrage"<br>

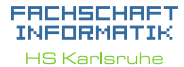

[Arten](#page-4-0)

[Verwendung](#page-5-0)

[Beispiel](#page-6-0)

[Wahrheitswerte](#page-9-0) [Vergleiche](#page-10-0) [Verknüpfungen](#page-11-0) [Operatoren](#page-13-0) [boolscher Ausdruck](#page-15-0) [Beispiel](#page-18-0)

[Vergleiche](#page-22-0) [Größenordungsprobleme](#page-23-0)

[Beispiel](#page-24-0) [Syntax](#page-26-0) [false == true](#page-28-0) [Verschachtelung](#page-29-0)

[switch-case](#page-30-0) [Überblick](#page-30-0) [Beispiele](#page-31-0) [weitere Planung](#page-33-0)

<span id="page-6-0"></span>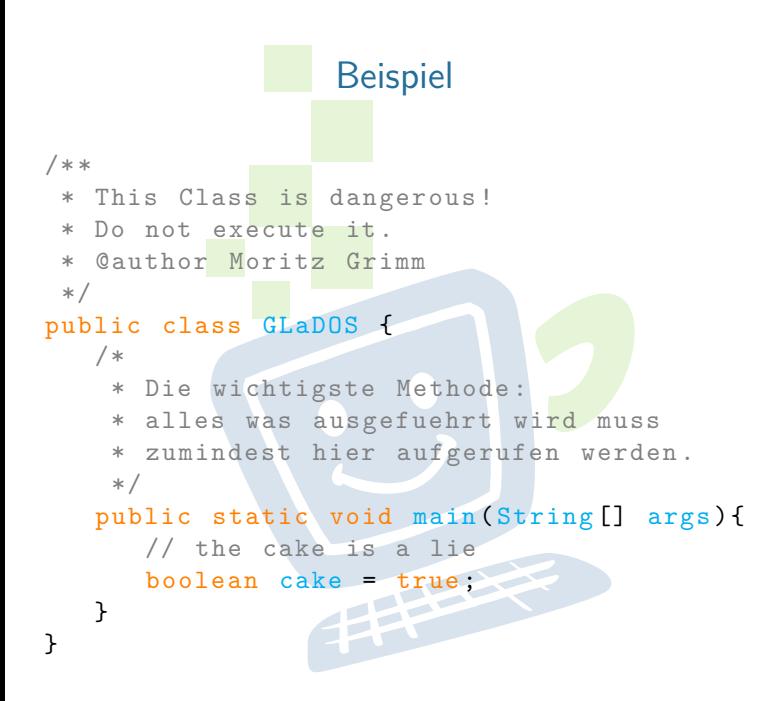

### FACHSCHAFT INFORMATIK **HS Karlsruhe**

[Verwendung](#page-5-0) [Beispiel](#page-6-0)

[Wahrheitswerte](#page-9-0) [Vergleiche](#page-10-0) [Verknüpfungen](#page-11-0) [Operatoren](#page-13-0) [boolscher Ausdruck](#page-15-0) **[Beispiel](#page-18-0)** 

[Vergleiche](#page-22-0) [Größenordungsprobleme](#page-23-0)

[Beispiel](#page-24-0) **[Syntax](#page-26-0)**  $f_a$  $I = -$  true [Verschachtelung](#page-29-0)

## [switch-case](#page-30-0) [Überblick](#page-30-0)

## Deklaration einer Methode mit Javadoc.

```
/**
 * determines whether this shape is
 * located at point pos.
 \star* @param pos the point that is queried .
 * @return whether this shape is located
 * at point pos.
 */
public boolean amIHere ( Point pos) {
   /*
    * important Voodoo is done here
    */
                 THE R
}
```
ERCHSCHRET INFORMATIK **HS Karlsruhe** 

[Verwendung](#page-5-0) **[Beispiel](#page-6-0)** 

[Wahrheitswerte](#page-9-0) [Vergleiche](#page-10-0) [Verknüpfungen](#page-11-0) [Operatoren](#page-13-0) [boolscher Ausdruck](#page-15-0) **[Beispiel](#page-18-0)** 

[Vergleiche](#page-22-0) [Größenordungsprobleme](#page-23-0)

[Beispiel](#page-24-0) **[Syntax](#page-26-0)**  $f_a$  $I = -$  true [Verschachtelung](#page-29-0)

[switch-case](#page-30-0) [Überblick](#page-30-0) [Quellen und](#page-34-0)

## Verwendung der Methode mit JavaDoc.

## amIHere(pos);

boolean Figure.amlHere(Point pos) determines whether this shape is located at point pos. **Parameters:** pos the point that is queried.

### **Returns:**

whether this shape is located at point pos.

Press 'F2' for focus

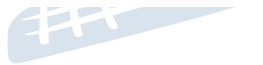

EACHSCHAET INFORMATIK **HS Karlsruhe** 

[Arten](#page-4-0) [Verwendung](#page-5-0) **[Beispiel](#page-6-0)** 

[Wahrheitswerte](#page-9-0) [Vergleiche](#page-10-0) [Verknüpfungen](#page-11-0) [Operatoren](#page-13-0) [boolscher Ausdruck](#page-15-0) **[Beispiel](#page-18-0)** 

[Vergleiche](#page-22-0) [Größenordungsprobleme](#page-23-0)

[Beispiel](#page-24-0) [Syntax](#page-26-0)  $f_a$  $I = -$  true [Verschachtelung](#page-29-0)

[switch-case](#page-30-0) [Überblick](#page-30-0) [Beispiele](#page-31-0) [weitere Planung](#page-33-0)

## <span id="page-9-0"></span>Boolsche Ausdrücke - Wahrheitswerte

- **•** entweder wahr  $(1)$  oder falsch  $(0)$
- $\triangleright$  oft das Ergebnis eines Vergleichs
- $\blacktriangleright$  können kombiniert werden
- **>** werden zur Entscheidungsfindung verwendet

**THEFT** 

### EACHSCHAET INFORMATIK **HS Karlsruhe**

[Arten](#page-4-0) **[Beispiel](#page-6-0)** 

[Wahrheitswerte](#page-9-0) [Vergleiche](#page-10-0) [Verknüpfungen](#page-11-0) [Operatoren](#page-13-0) [boolscher Ausdruck](#page-15-0) **[Beispiel](#page-18-0)** 

[Vergleiche](#page-22-0) [Größenordungsprobleme](#page-23-0)

[Beispiel](#page-24-0) [Syntax](#page-26-0)  $f_a$  $I = -$  true [Verschachtelung](#page-29-0)

[switch-case](#page-30-0) [Überblick](#page-30-0) [Beispiele](#page-31-0)

<span id="page-10-0"></span>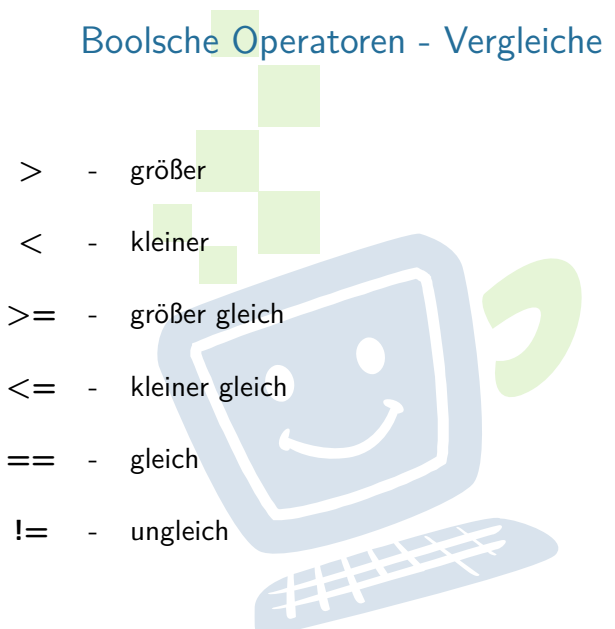

**!=** - ungleich

### FACHSCHAFT INFORMATIK **HS Karlsruhe**

[Arten](#page-4-0) [Verwendung](#page-5-0) [Beispiel](#page-6-0)

[Wahrheitswerte](#page-9-0) [Vergleiche](#page-10-0)

[Verknüpfungen](#page-11-0) [Operatoren](#page-13-0) [boolscher Ausdruck](#page-15-0) **[Beispiel](#page-18-0)** 

[Vergleiche](#page-22-0) [Größenordungsprobleme](#page-23-0)

[Beispiel](#page-24-0) **[Syntax](#page-26-0)**  $f$ alse  $==$  true

<span id="page-11-0"></span>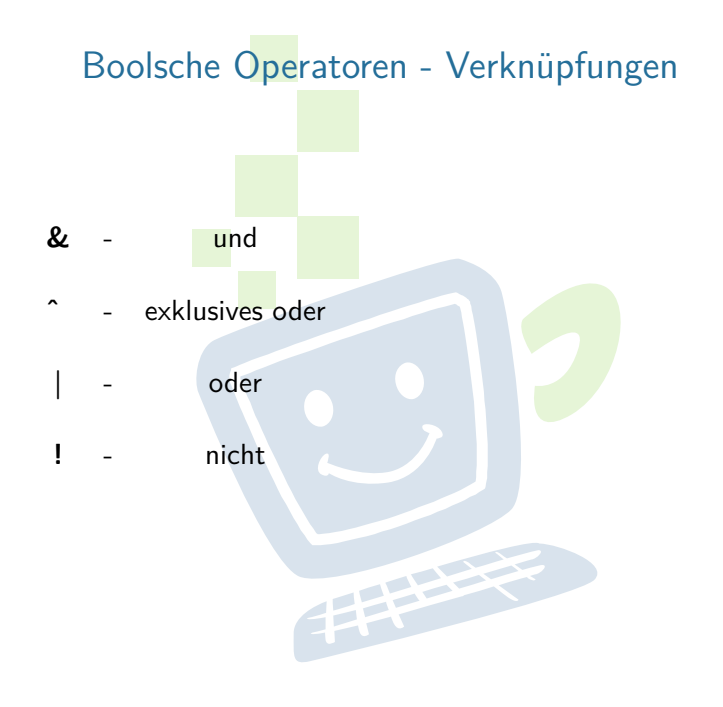

### **FREHSCHRET** INFORMATIK **HS Karlsruhe**

[Beispiel](#page-6-0)

[Wahrheitswerte](#page-9-0) [Vergleiche](#page-10-0)

[Verknüpfungen](#page-11-0) [Operatoren](#page-13-0) [boolscher Ausdruck](#page-15-0) [Beispiel](#page-18-0)

[Vergleiche](#page-22-0) [Größenordungsprobleme](#page-23-0)

[Beispiel](#page-24-0) **[Syntax](#page-26-0)**  $f = \text{size}$ 

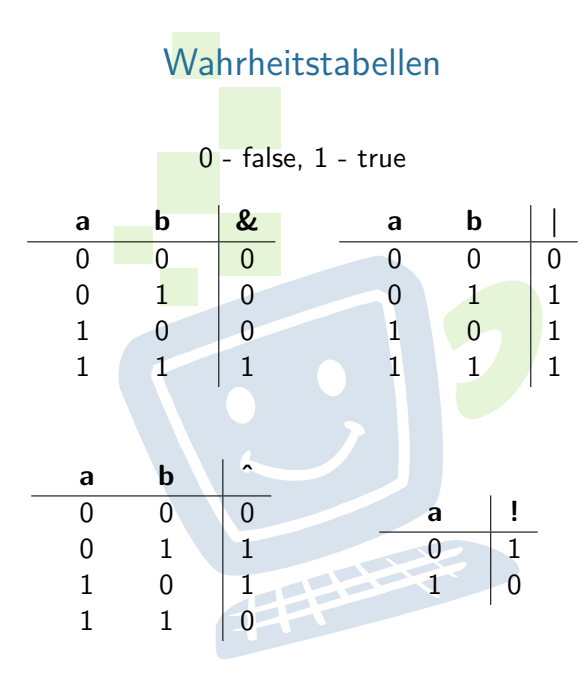

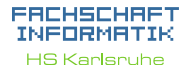

[Beispiel](#page-6-0)

[Wahrheitswerte](#page-9-0) [Vergleiche](#page-10-0)

[Verknüpfungen](#page-11-0) [Operatoren](#page-13-0) [boolscher Ausdruck](#page-15-0) [Beispiel](#page-18-0)

[Vergleiche](#page-22-0) [Größenordungsprobleme](#page-23-0)

[Beispiel](#page-24-0) [Syntax](#page-26-0)  $false == true$ 

## <span id="page-13-0"></span>Kurzschlussoperatoren

EACHSCHAET INFORMATIK **HS Karlsruhe** 

[Arten](#page-4-0) **[Beispiel](#page-6-0)** 

[Wahrheitswerte](#page-9-0) [Vergleiche](#page-10-0) [Verknüpfungen](#page-11-0) [Operatoren](#page-13-0) [boolscher Ausdruck](#page-15-0) **[Beispiel](#page-18-0)** 

[Vergleiche](#page-22-0) [Größenordungsprobleme](#page-23-0)

[Beispiel](#page-24-0) [Syntax](#page-26-0)  $false == true$ [Verschachtelung](#page-29-0)

[switch-case](#page-30-0) [Überblick](#page-30-0) [Beispiele](#page-31-0)

[Quellen und](#page-34-0)

- $\triangleright$  UND und ODER gibt es auch als sogenannte Kurzschlussoperatoren: && und ||
- $\triangleright$  => der Ausdruck wird nur solange ausgewertet, bis das Ergebnis feststeht

FEBRUARY 1

## Rangfolge der Operatoren

## Sortiert nach absteigender Bindungsstärke

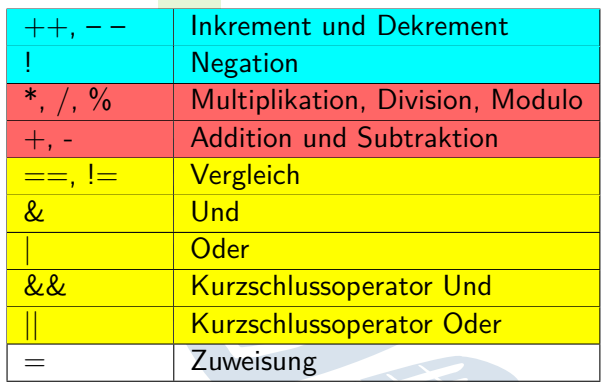

Unäre Operatoren  $\Rightarrow$  Standard Rechenzeichen  $\Rightarrow$  $bin\ddot{a}$ re Operatoren  $\Rightarrow$  Zuweisungen

EACHSCHAET INFORMATIK **HS Karlsruhe** 

[Arten](#page-4-0) [Beispiel](#page-6-0)

[Wahrheitswerte](#page-9-0) [Vergleiche](#page-10-0) [Verknüpfungen](#page-11-0) [Operatoren](#page-13-0) [boolscher Ausdruck](#page-15-0) **[Beispiel](#page-18-0)** 

[Vergleiche](#page-22-0) [Größenordungsprobleme](#page-23-0)

[Beispiel](#page-24-0) [Syntax](#page-26-0)  $f_a$  $I = -$  true [Verschachtelung](#page-29-0)

[switch-case](#page-30-0) [Überblick](#page-30-0) [Beispiele](#page-31-0)

## <span id="page-15-0"></span>Definition: Boolscher Ausdruck

- ▶ Wahrheitswert kann wahr oder falsch sein
- ► werden meist als Bedingungen verwendet
- ► mehrere Werte können verknüpft werden zu sogenannten boolschen Ausdrücken
- ► "StudentIn an der Hochschule" && "Ist im ersten Semester" (kann der Compiler so nicht auswerten, Menschen schon)

**THEFT** 

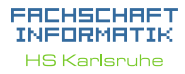

[Arten](#page-4-0) [Verwendung](#page-5-0) [Beispiel](#page-6-0)

[Wahrheitswerte](#page-9-0)

[Vergleiche](#page-10-0) [Verknüpfungen](#page-11-0) [Operatoren](#page-13-0) [boolscher Ausdruck](#page-15-0) [Beispiel](#page-18-0)

[Vergleiche](#page-22-0) [Größenordungsprobleme](#page-23-0)

[Beispiel](#page-24-0) [Syntax](#page-26-0)

 $f_a$ lse  $-$  true [Verschachtelung](#page-29-0)

[switch-case](#page-30-0) [Überblick](#page-30-0) [Beispiele](#page-31-0) [weitere Planung](#page-33-0)

## Definition: Boolscher Ausdruck

- ▶ Wahrheitswert kann wahr oder falsch sein
- **I** werden meist als Bedingungen verwendet
- ► mehrere Werte können verknüpft werden zu sogenannten boolschen Ausdrücken
- ► "StudentIn an der Hochschule" && "Ist im ersten Semester" (kann der Compiler so nicht auswerten, Menschen schon)

**THEFT** 

- $\blacktriangleright$  boolean studies $\lambda$ t $\text{HsKa}$
- $\blacktriangleright$  int semester

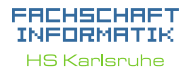

[Arten](#page-4-0) [Verwendung](#page-5-0) [Beispiel](#page-6-0)

[Wahrheitswerte](#page-9-0) [Vergleiche](#page-10-0) [Verknüpfungen](#page-11-0) [Operatoren](#page-13-0) [boolscher Ausdruck](#page-15-0) [Beispiel](#page-18-0)

[Vergleiche](#page-22-0) [Größenordungsprobleme](#page-23-0)

[Beispiel](#page-24-0) [Syntax](#page-26-0)  $f_a$ lse  $-$  true [Verschachtelung](#page-29-0)

[switch-case](#page-30-0) [Überblick](#page-30-0) [Beispiele](#page-31-0) [weitere Planung](#page-33-0) [Quellen und](#page-34-0)

## Definition: Boolscher Ausdruck

- ► Wahrheitswert kann wahr oder falsch sein
- ► werden meist als Bedingungen verwendet
- ► mehrere Werte können verknüpft werden zu sogenannten boolschen Ausdrücken
- ► "StudentIn an der Hochschule" && "Ist im ersten Semester" (kann der Compiler so nicht auswerten, Menschen schon)
- $\blacktriangleright$  boolean studies $\lambda$ t $\text{HsKa}$
- $\blacktriangleright$  int semester
- $\blacktriangleright$  studiesAtHsKa && semester == 1

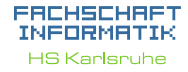

[Arten](#page-4-0) [Verwendung](#page-5-0) [Beispiel](#page-6-0)

[Wahrheitswerte](#page-9-0) [Vergleiche](#page-10-0) [Verknüpfungen](#page-11-0) [Operatoren](#page-13-0) [boolscher Ausdruck](#page-15-0) [Beispiel](#page-18-0)

[Vergleiche](#page-22-0) [Größenordungsprobleme](#page-23-0)

[Beispiel](#page-24-0) [Syntax](#page-26-0)  $f_a$ lse  $-$  true [Verschachtelung](#page-29-0)

[switch-case](#page-30-0) [Überblick](#page-30-0) [weitere Planung](#page-33-0)

## Beispiel:

<span id="page-18-0"></span>Schreibe einen boolschen Ausdruck in Java Syntax, der einen Sportwagen erkennt

## Unsere Definition eines Sportwagens:

- $\blacktriangleright$  maximal zwei Türen, keine Rücksitze, außerdem:
- $\blacktriangleright$  Höchstgeschwindigkeit von mindestens 200 km/h und Mindestbeschleunigung von 0 auf 100 km/h in 8 Sekunden
- ▶ oder Höchstgeschwindigkeit von mindestens 280 km/h und mindestens 250 PS

### EACHSCHAP INFORMAT **HS Karlsnuhe**

- [Arten](#page-4-0) [Verwendung](#page-5-0) [Beispiel](#page-6-0)
- 
- [Wahrheitswerte](#page-9-0) [Vergleiche](#page-10-0) [Verknüpfungen](#page-11-0) [Operatoren](#page-13-0) [boolscher Ausdruck](#page-15-0) **[Beispiel](#page-18-0)**

[Vergleiche](#page-22-0) [Größenordungsprobleme](#page-23-0)

### [Beispiel](#page-24-0) **[Syntax](#page-26-0)** [false == true](#page-28-0) [Verschachtelung](#page-29-0)

[switch-case](#page-30-0) [Überblick](#page-30-0) [Beispiele](#page-31-0) [weitere Planung](#page-33-0)

## Auszuwertende Variablen

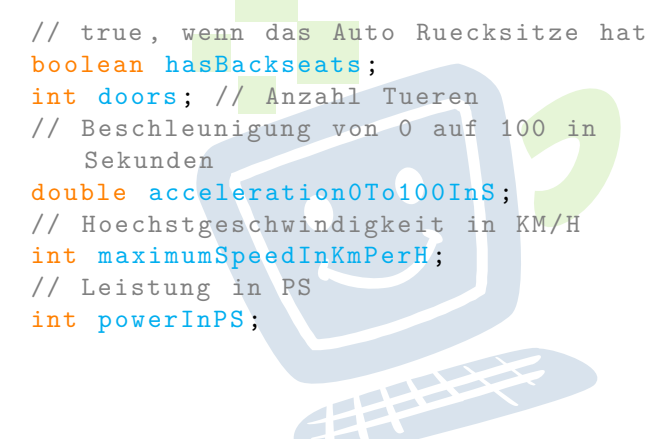

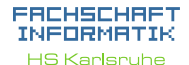

[Arten](#page-4-0) [Verwendung](#page-5-0) [Beispiel](#page-6-0)

[Wahrheitswerte](#page-9-0) [Vergleiche](#page-10-0) [Operatoren](#page-13-0) [boolscher Ausdruck](#page-15-0) **[Beispiel](#page-18-0)** 

[Vergleiche](#page-22-0) [Größenordungsprobleme](#page-23-0)

[Beispiel](#page-24-0) **[Syntax](#page-26-0)**  $f_a$  $I = -$  true [Verschachtelung](#page-29-0)

[switch-case](#page-30-0) [Überblick](#page-30-0) [Beispiele](#page-31-0)

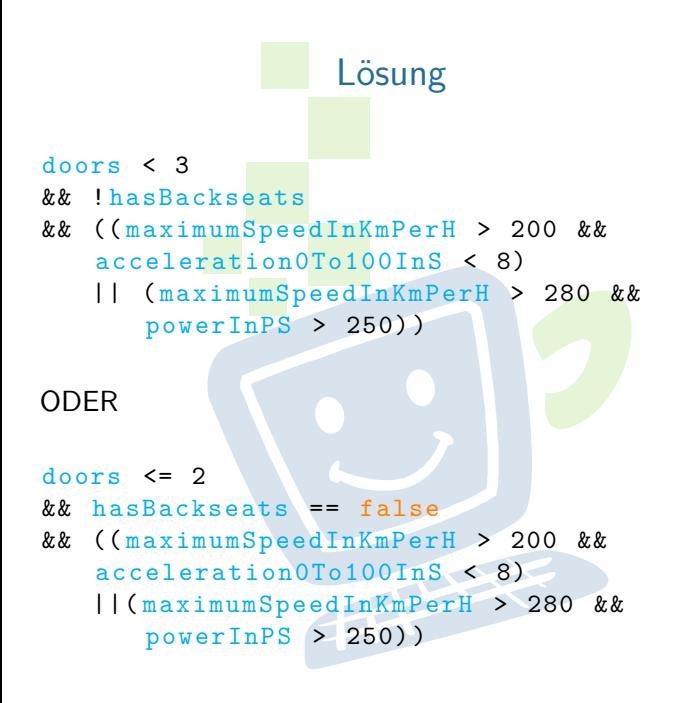

### FACHSCHAFT INFORMATIK **HS Karlsnuhe**

[Arten](#page-4-0) [Verwendung](#page-5-0) [Beispiel](#page-6-0)

[Wahrheitswerte](#page-9-0) [Vergleiche](#page-10-0) [Verknüpfungen](#page-11-0) [Operatoren](#page-13-0) [boolscher Ausdruck](#page-15-0) **[Beispiel](#page-18-0)** 

[Vergleiche](#page-22-0) [Größenordungsprobleme](#page-23-0)

[Beispiel](#page-24-0) **[Syntax](#page-26-0)**  $f_a$  $I = -$  true [Verschachtelung](#page-29-0)

## <span id="page-21-0"></span>Exkurs: Gleitkommazahlen

- **I** Gleitkommazahlen in Java sind anfällig für Rundungsfehler
- ► schon der Variablentyp kann einen Unterschied machen

年生生

 $\triangleright$  niemals direkt (mit ==) vergleichen!

### ERCHSCHRET INFORMATIK **HS Karlsruhe**

- [Arten](#page-4-0) [Beispiel](#page-6-0)
- 
- [Wahrheitswerte](#page-9-0) [Vergleiche](#page-10-0) [Verknüpfungen](#page-11-0) [Operatoren](#page-13-0) [boolscher Ausdruck](#page-15-0) [Beispiel](#page-18-0)

[Gleitkommazahlen](#page-21-0)

[Vergleiche](#page-22-0) [Größenordungsprobleme](#page-23-0)

[Beispiel](#page-24-0) [Syntax](#page-26-0)  $f = \text{true}$ [Verschachtelung](#page-29-0)

[switch-case](#page-30-0) [Überblick](#page-30-0) [Beispiele](#page-31-0)

## <span id="page-22-0"></span>Exkurs: Gleitkommazahlen

- $\triangleright$  0.02d (double)  $==$  0.02f (float) ?
- $\blacktriangleright$  => um sicherzugehen lieber prüfen, ob die Abweichung nur minimal ist: Math.abs(0.02d - 0.02f)  $<$  4.5E-10 ?
- $\triangleright$  Math.abs(zahl) berechnet den Betrag von zahl

年生生

### EACHSCHAET INFORMATIK **HS Karlsnuhe**

- [Arten](#page-4-0) [Verwendung](#page-5-0) **[Beispiel](#page-6-0)**
- 
- [Wahrheitswerte](#page-9-0) [Vergleiche](#page-10-0) [Verknüpfungen](#page-11-0) [Operatoren](#page-13-0) [boolscher Ausdruck](#page-15-0) **[Beispiel](#page-18-0)**

[Vergleiche](#page-22-0) [Größenordungsprobleme](#page-23-0)

[Beispiel](#page-24-0) [Syntax](#page-26-0)  $f_a$  $I = -$  true [Verschachtelung](#page-29-0)

[switch-case](#page-30-0) [Überblick](#page-30-0)

[Beispiele](#page-31-0)

## <span id="page-23-0"></span>Größenordungsprobleme

- ► Achtung beim Verrechnen von Zahlen, die einige Größenordungen auseinander liegen
- $\blacktriangleright$  z.B. 10000000000000000000.0 + 8 = 100000000000000000.0
- ► Grund: Gleitkommazahlen werden als Basis und Exponent gespeichert
- ► die Basis muss alle relevanten Teile der Zahl enthalten die dann vom Exponent verschoben werden können
- $\blacktriangleright$   $\implies$  es können sehr große und sehr kleine Zahlen gespeichert werden, aber nicht beides gleichzeitig

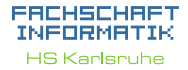

- [Arten](#page-4-0) [Verwendung](#page-5-0) [Beispiel](#page-6-0)
- [Wahrheitswerte](#page-9-0) [Vergleiche](#page-10-0) [Verknüpfungen](#page-11-0) [Operatoren](#page-13-0) [boolscher Ausdruck](#page-15-0) **[Beispiel](#page-18-0)**

[Vergleiche](#page-22-0) [Größenordungsprobleme](#page-23-0)

[Beispiel](#page-24-0) [Syntax](#page-26-0) [false == true](#page-28-0) [Verschachtelung](#page-29-0)

[switch-case](#page-30-0) [Überblick](#page-30-0) [Beispiele](#page-31-0)

[weitere Planung](#page-33-0)

## <span id="page-24-0"></span>Fallunterscheidung durch if-Abfragen

Anweisung wird nur dann ausgeführt, wenn eine bestimmte Bedingung erfüllt ist:

```
if (Bedingung) {
   // mach was
} else if ( andere Bedingung ) {
   // mach was anderes
} else {
   // lass es bleiben
}
```
(else if und else optional)

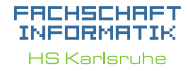

[Arten](#page-4-0) [Verwendung](#page-5-0) [Beispiel](#page-6-0)

[Wahrheitswerte](#page-9-0) [Vergleiche](#page-10-0) [Verknüpfungen](#page-11-0) [Operatoren](#page-13-0) [boolscher Ausdruck](#page-15-0) **[Beispiel](#page-18-0)** 

[Vergleiche](#page-22-0) [Größenordungsprobleme](#page-23-0)

[Beispiel](#page-24-0) **[Syntax](#page-26-0)**  $f_a$  $I = -$  true [Verschachtelung](#page-29-0)

[switch-case](#page-30-0) [Überblick](#page-30-0) [Beispiele](#page-31-0) [weitere Planung](#page-33-0) [Quellen und](#page-34-0)

## Beispiel if( weHaveMate ) { System .out . println ("Nimm<sub>⊔</sub>ne<sub>□</sub>Mate<sub>□</sub>und<sub>□</sub>geh□zur<sub>□</sub> Vorlesung ") ; } else if ( weHaveKaffee ) { System .out . println (" Nimm ␣nen␣ Kaffee ␣und␣geh␣ zur␣ Vorlesung ") ; } else { System .out . println  $(''Viel_{||}Glueck_{||}da_{||}draussen_{||}-||du_{||}bist_{||}$  $\texttt{auf}\textsubscript{\textsf{u}}(\texttt{dich}\textsubscript{\textsf{u}}(\texttt{dich}\textsubscript{\textsf{u}}(\texttt{dich}\textsubscript{\textsf{u}}(\texttt{dich}\textsubscript{\textsf{u}}(\texttt{dich}\textsubscript{\textsf{u}}(\texttt{dich}\textsubscript{\textsf{u}}(\texttt{dich}\textsubscript{\textsf{u}}(\texttt{dich}\textsubscript{\textsf{u}}(\texttt{dich}\textsubscript{\textsf{u}}(\texttt{dich}\textsubscript{\textsf{u}}(\texttt{dich}\textsubscript{\textsf{u}}(\texttt{dich}\textsubscript{\textsf{u}}(\texttt{dich}\textsubscript{\textsf$ 2422 }

### ERCHSCHRET INFORMATIK **HS Karlsnuhe**

[Arten](#page-4-0) [Verwendung](#page-5-0) [Beispiel](#page-6-0)

[Wahrheitswerte](#page-9-0) [Vergleiche](#page-10-0)

[Verknüpfungen](#page-11-0) [Operatoren](#page-13-0) [boolscher Ausdruck](#page-15-0) [Beispiel](#page-18-0)

[Vergleiche](#page-22-0) [Größenordungsprobleme](#page-23-0)

[Beispiel](#page-24-0) **[Syntax](#page-26-0)**  $false == true$ [Verschachtelung](#page-29-0)

[switch-case](#page-30-0)

[Überblick](#page-30-0) [Beispiele](#page-31-0)

[weitere Planung](#page-33-0)

## <span id="page-26-0"></span>if-Abfragen - Syntax

- **E** auf die Klammer, in der die Bedingung angegeben wird, folgt kein Semikolon!
- $\triangleright$  in einem If-Block können beliebig viele Anweisungen stehen.

**THEFT** 

 $\blacktriangleright$  die einzelnen Blöcke werden durch geschweifte Klammern getrennt

### EACHSCHAET INFORMATIK **HS Karlsnuhe**

[Arten](#page-4-0) [Verwendung](#page-5-0) [Beispiel](#page-6-0)

[Wahrheitswerte](#page-9-0) [Vergleiche](#page-10-0) [Verknüpfungen](#page-11-0) [Operatoren](#page-13-0) [boolscher Ausdruck](#page-15-0) [Beispiel](#page-18-0)

[Vergleiche](#page-22-0) [Größenordungsprobleme](#page-23-0)

**[Beispiel](#page-24-0)** [Syntax](#page-26-0)  $f = -$  true [Verschachtelung](#page-29-0) [switch-case](#page-30-0)

[Überblick](#page-30-0) [Beispiele](#page-31-0) [weitere Planung](#page-33-0)

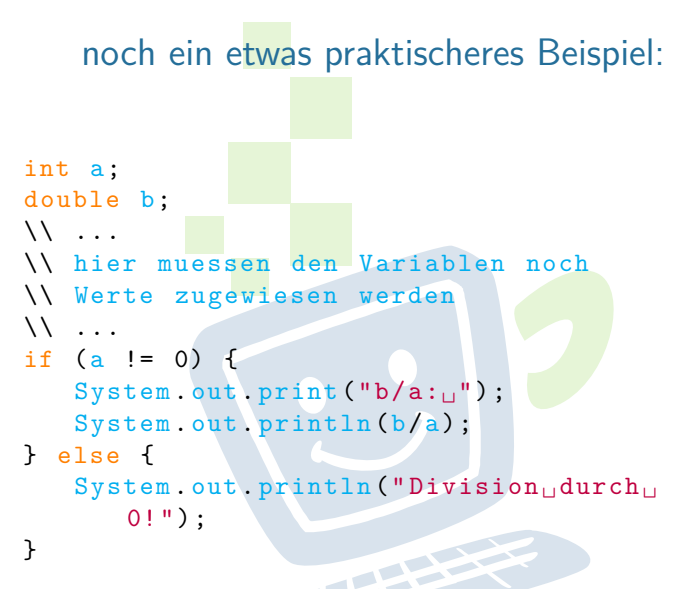

Hier ist die Bedingung das Ergebnis eines Vergleichs.

EACHSCHAET INFORMATIK **HS Karlsruhe** 

[Arten](#page-4-0) [Beispiel](#page-6-0)

[Wahrheitswerte](#page-9-0) [Vergleiche](#page-10-0) [Verknüpfungen](#page-11-0) [Operatoren](#page-13-0) [boolscher Ausdruck](#page-15-0) **[Beispiel](#page-18-0)** 

[Vergleiche](#page-22-0) [Größenordungsprobleme](#page-23-0)

**[Beispiel](#page-24-0)** [Syntax](#page-26-0) [false == true](#page-28-0) [Verschachtelung](#page-29-0)

[switch-case](#page-30-0) [Überblick](#page-30-0) [Beispiele](#page-31-0) [weitere Planung](#page-33-0)

## <span id="page-28-0"></span>Abkürzungen bei boolschen Variablen

```
boolean isStudent = true ;
if (isStudent) {
   // gewaehre Studentenrabatt
}
// entspricht
if (isStudent == true) \{ \ldots \}// umgedreht :
if (!isStudent) {
   // gewaehre keinen Studentenrabatt
}
// entspricht
if (isStudent == false) { ... }
```
EACHSCHAET INFORMATIK **HS Karlsnuhe** 

[Arten](#page-4-0) [Beispiel](#page-6-0)

[Wahrheitswerte](#page-9-0) [Vergleiche](#page-10-0) [Verknüpfungen](#page-11-0) [Operatoren](#page-13-0) [boolscher Ausdruck](#page-15-0) **[Beispiel](#page-18-0)** 

[Vergleiche](#page-22-0) [Größenordungsprobleme](#page-23-0)

[Beispiel](#page-24-0) [Syntax](#page-26-0)  $f = -$  true [Verschachtelung](#page-29-0) [switch-case](#page-30-0) [Überblick](#page-30-0) [Beispiele](#page-31-0)

<span id="page-29-0"></span>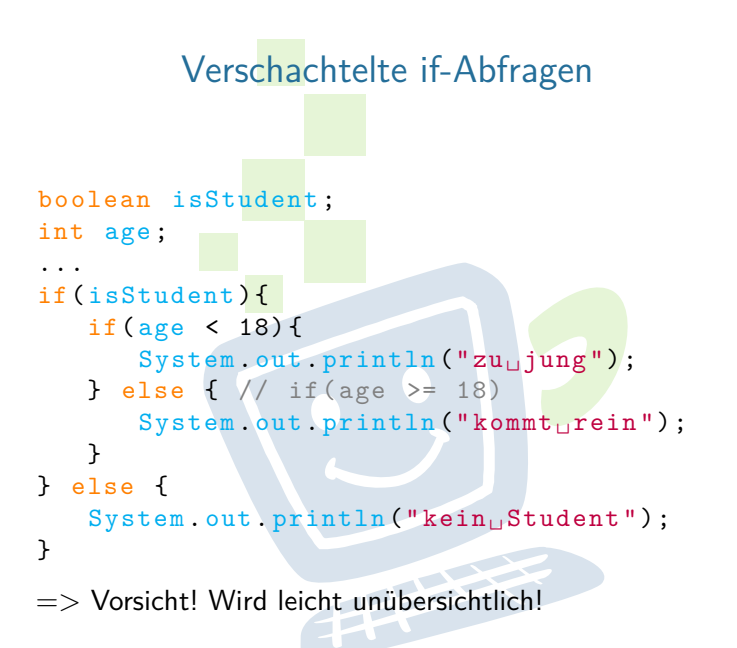

### EACHSCHAET INFORMATIK **HS Karlsnuhe**

- [Arten](#page-4-0) [Beispiel](#page-6-0)
- [Wahrheitswerte](#page-9-0) [Vergleiche](#page-10-0) [Verknüpfungen](#page-11-0) [Operatoren](#page-13-0) [boolscher Ausdruck](#page-15-0) **[Beispiel](#page-18-0)**

[Vergleiche](#page-22-0) [Größenordungsprobleme](#page-23-0)

[Beispiel](#page-24-0) [Syntax](#page-26-0)  $f$ alse  $==$  true [Verschachtelung](#page-29-0)

[switch-case](#page-30-0) [Überblick](#page-30-0) [Beispiele](#page-31-0) [weitere Planung](#page-33-0) [Quellen und](#page-34-0)

## <span id="page-30-0"></span>Fallunterscheidung durch Switch/Case

- **Fallunterscheidung in Abhängigkeit von einer** Variablen
- nur ganzzahlige Typen oder char
- $\blacktriangleright$  jeder Wert darf nur einmal vorkommen
- <sup>I</sup> läuft durch bis break oder bis zum Ende des Switch
- $\triangleright$  trifft keiner der beachteten Fälle ein wird (ähnlich dem else) ein default ausgeführt, wenn vorhanden

**PERSON** 

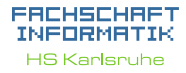

- [Arten](#page-4-0) [Beispiel](#page-6-0)
- [Wahrheitswerte](#page-9-0) [Vergleiche](#page-10-0) [Verknüpfungen](#page-11-0) [Operatoren](#page-13-0) [boolscher Ausdruck](#page-15-0) [Beispiel](#page-18-0)

[Vergleiche](#page-22-0) [Größenordungsprobleme](#page-23-0)

[Beispiel](#page-24-0) [Syntax](#page-26-0) [false == true](#page-28-0) [Verschachtelung](#page-29-0)

<span id="page-31-0"></span>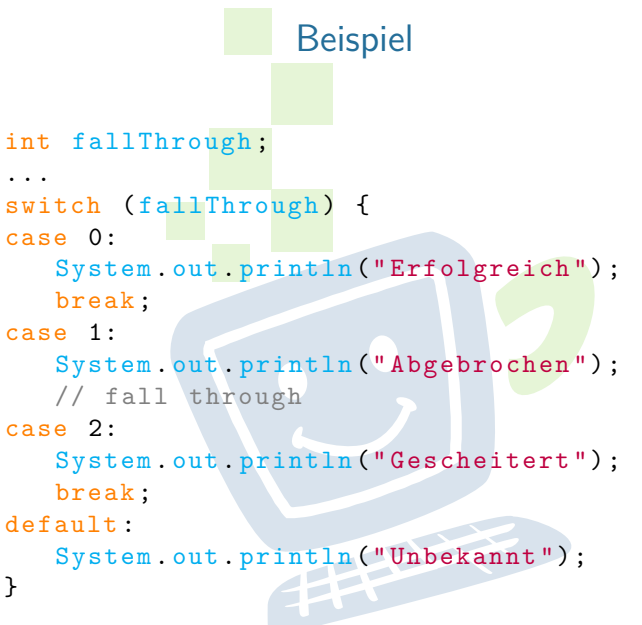

### **FREHSCHRET** INFORMATIK **HS Karlsruhe**

[Beispiel](#page-6-0)

[Wahrheitswerte](#page-9-0) [Verknüpfungen](#page-11-0) [Operatoren](#page-13-0) [boolscher Ausdruck](#page-15-0) [Beispiel](#page-18-0)

[Größenordungsprobleme](#page-23-0)

[Beispiel](#page-24-0) [Syntax](#page-26-0)  $f$ alse  $==$  true

[switch-case](#page-30-0) [Überblick](#page-30-0) **[Beispiele](#page-31-0)** 

## switch/case verglichen mit if/else

...

char a; // input als Name waere besser // aber das passt vom Layout nicht

... switch (a) { case 'r': // lese break ; case 'q': // beenden break ; case 'n': // Neustart break ; }

if  $(a == 'r')$  { // lese Eingabe } else if  $(a == 'q')$  { // beenden } else if  $(a == 'n')$  { // Neustart }

### FACHSCHAFT INFORMATIK **HS Karlsruhe**

[Arten](#page-4-0) [Beispiel](#page-6-0)

[Wahrheitswerte](#page-9-0) [Vergleiche](#page-10-0) [Verknüpfungen](#page-11-0) [Operatoren](#page-13-0) [boolscher Ausdruck](#page-15-0) **[Beispiel](#page-18-0)** 

[Vergleiche](#page-22-0) [Größenordungsprobleme](#page-23-0)

[Beispiel](#page-24-0) **[Syntax](#page-26-0)**  $f_a$  $I = -$  true [Verschachtelung](#page-29-0)

[switch-case](#page-30-0) [Überblick](#page-30-0) **[Beispiele](#page-31-0)** 

## <span id="page-33-0"></span>weitere Planung

- $\triangleright$  60 Minuten Mittagspause
- $\triangleright$  gegen 12:30 Übungen
- $\triangleright$  heute Nachmittag bleiben wir da bis ihr fertig seid, es gibt also kein festes Ende bis zu dem ihr fertig sein müsst
- ▶ Morgen, 9:30 Vorstellung der Lösungen von heute

FEBRUARY 1

### EACHSCHAET INFORMATIK **HS Karlsnuhe**

- [Arten](#page-4-0) [Verwendung](#page-5-0) [Beispiel](#page-6-0)
- [Wahrheitswerte](#page-9-0) [Vergleiche](#page-10-0) [Verknüpfungen](#page-11-0) [Operatoren](#page-13-0) [boolscher Ausdruck](#page-15-0) [Beispiel](#page-18-0)

[Vergleiche](#page-22-0) [Größenordungsprobleme](#page-23-0)

[Beispiel](#page-24-0) [Syntax](#page-26-0)  $f_a$ lse  $-$  true [Verschachtelung](#page-29-0)

[switch-case](#page-30-0) [Überblick](#page-30-0) [Beispiele](#page-31-0)

[weitere Planung](#page-33-0)

## Quellen und Lizenz

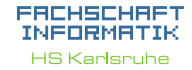

[Arten](#page-4-0) [Beispiel](#page-6-0)

[Wahrheitswerte](#page-9-0) [Vergleiche](#page-10-0) [Verknüpfungen](#page-11-0) [Operatoren](#page-13-0) [boolscher Ausdruck](#page-15-0) [Beispiel](#page-18-0)

[Vergleiche](#page-22-0) [Größenordungsprobleme](#page-23-0)

[Beispiel](#page-24-0) [Syntax](#page-26-0)  $f_a$  $I = -$  true [Verschachtelung](#page-29-0)

[switch-case](#page-30-0) [Überblick](#page-30-0)

[Beispiele](#page-31-0)

[Quellen und](#page-34-0) Lizenz

<span id="page-34-0"></span>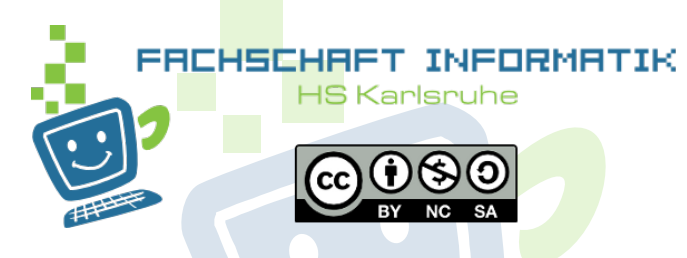

- $\triangleright$  Original von Anna Roes
- $\triangleright$  Überarbeitet 2011 & 2015 & 2016 von Moritz Grimm
- $\blacktriangleright$  Überarbeitet 2013 von Sebastian Wörner
- <sup>I</sup> Überarbeitet 2016 von Sarah Kohler